# Dialog Boxes

- Used to get input data from the user or communicate important messages such as an error or a warning
- Usually have owners
- Modal dialog box blocks until the user returns
- Dialog boxes templates
	- Stored in resources or in memory

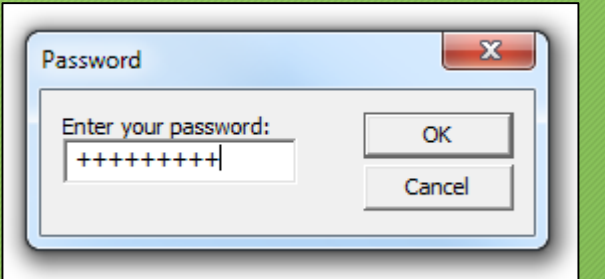

#### Dialog Box

#### **The coordinate space**

- special dialog box units, independent on display
	- 1/4 of average character width
	- 1/8 of average character height
- MapDialogRect(), GetDialogBaseUnits()

#### **The dialog box procedure**

- offers some default functionality
	- (e.g. focus management)
- should not call DefWindowProc()
- returns TRUE, if a message was processed
- WM\_INITDIALOG (instead of WM\_CREATE)

#### Sample About Dialog Box

```
Message handler for about box.
∃INT PTR CALLBACK About(HWND hDlg, UINT message, WPARAM wParam, LPARAM lParam)
    UNREFERENCED_PARAMETER(lParam);
     switch (message)
     case WM INITDIALOG:
        return (INT PTR)TRUE;
     case WM COMMAND:
         if (LOWORD(wParam) == IDOK || LOWORD(wParam) == IDCANCEL)
            EndDialog(hDlg, LOWORD(wParam));
            return (INT PTR)TRUE;
         break,
     return (INT_PTR)FALSE;
```

```
IDD_DIALOG DIALOGEX 0, 0, 276, 116
STYLE DS_SETFONT | DS_MODALFRAME | DS_FIXEDSYS | WS_POPUP | WS_CAPTION | 
WS_SYSMENU
CLASS "CustomClass"
CAPTION "Dialog"
FONT 8, "MS Shell Dlg", 400, 0, 0x1
BEGIN
    DEFPUSHBUTTON "OK",IDOK,151,95,50,14
    PUSHBUTTON "Cancel",IDCANCEL,219,95,50,14
END
```
#### Modal Dialog Boxes

- System modal or application modal
- The only window of the application receiving the user's input
- Standard styles: WS\_POPUP, WS\_SYSMENU, WS\_CAPTION, DS\_MODALFRAME (never: WS\_CHILD)
- Creating and displaying
	- DialogBox(), DialogBoxIndirect()
	- DialogBoxParam(), DialogBoxIndirectParam()
- The system creates a new message loop for the dialog box and all the application's messages are processed here
	- messages not related to this dialog box are forwarded to the owner window
- Closing and destroying: EndDialog()
- Allow working with other windows of the application at the same time
- Standard styles: WS\_POPUP, WS\_CAPTION, WS\_BORDER, WS\_SYSMENU
- **Creating**
	- CreateDialog(), CreateDialogIndirect()
	- CreateDialogParam(), CreateDialogIndirectParam()
- **Displaying**
	- ShowWindow() (necessary, if the WS VISIBLE style is not set)
- **Using**
	- call the IsDialogMessage() function for each message in the message loop
- **Destroying**
	- DestroyWindow()

```
while (GetMessage(&msg, NULL, 0, 0))
{
   if (hDlgModeless == 0 || !IsDialogMessage(hDlgModeless, &msg))
   {
      if (!TranslateAccelerator(hWnd, hAccel, &msg))
      {
         TranslateMessage(&msg);
         DispatchMessage(&msg);
      }
   }
}
```
#### Controls

- The dialog box's template defines the position, size, style, identifier, and window class of all controls
- All controls are child windows (WS CHILD is applied)
- Each control has an unique identifier (except for statics)
- The user's actions on controls generate messages sent to the dialog box
	- WM\_COMMAND
	- WM\_NOTIFY common controls
- To get the control's HWND: GetDlgItem()
- Modifications:
	- SetDlgItemText(), SetDlgItemInt()
	- CheckDlgButton()
	- EnableWindow(), SetFocus()

## Standard Controls

#### • **Predefined window classes for controls:**

- BUTTON, COMBOBOX, EDIT, LISTBOX, SCROLLBAR, STATIC
- RichEdit (ver.1.0), RICHEDIT CLASS (ver.2.0 i 3.0)

# • **Common controls - InitCommonControlsEx()**

- ComboBoxEx, Flat Scroll Bar
- Date and TimePicker, Month Calendar
- Progress Bar, Trackbar, Up-Down
- List View, Tree View, Header, Image List
- Pager, Property Sheet, Tab
- Rebar, Toolbar, Status Bar
- Animation, IP Address, ToolTip, SysLink

# Exemplar Common Controls

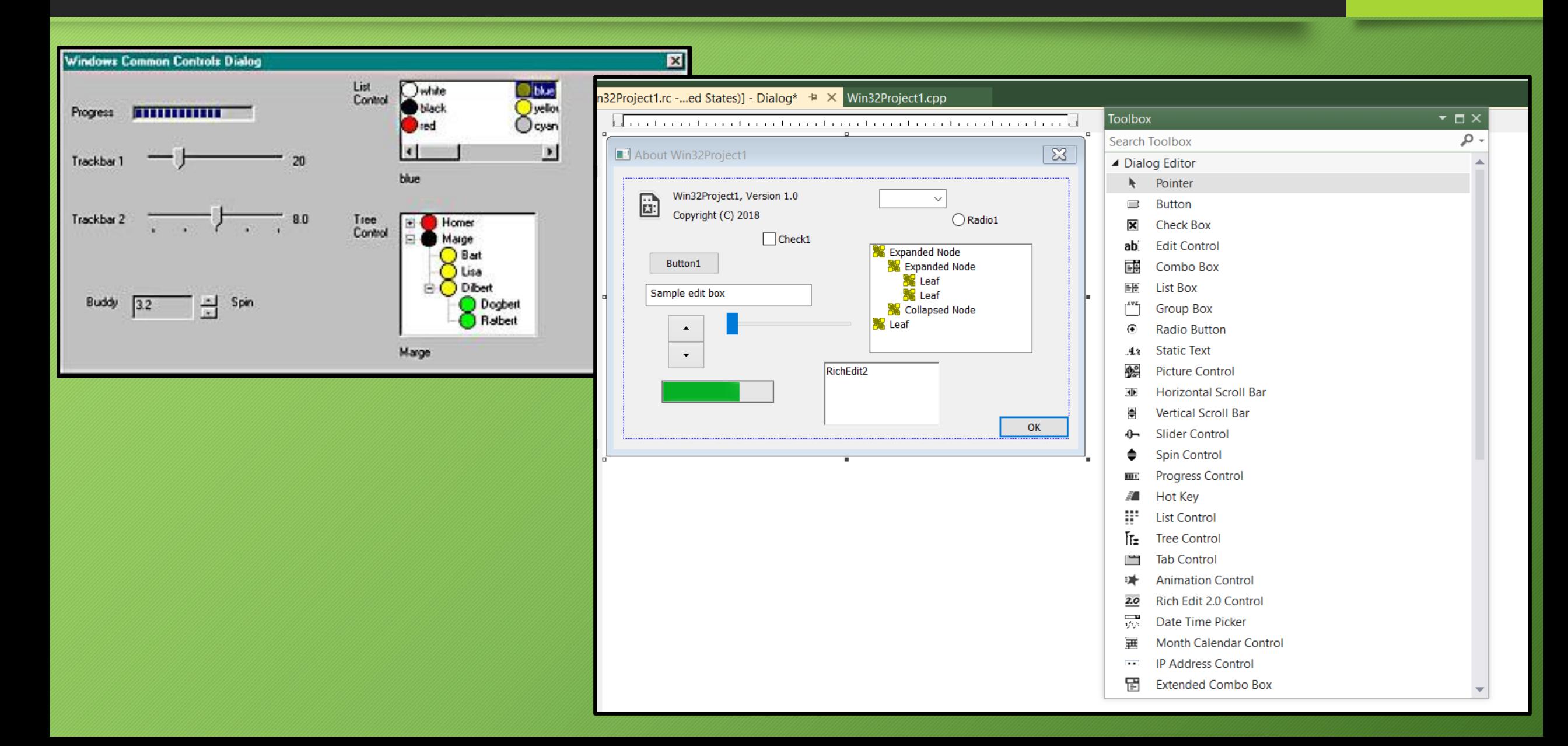

#### • **Nonstandard drawing**

- owner-drawn
	- static, button, listbox, combobox
	- using special style, e.g. SS OWNERDRAW
	- WM\_MEASUREITEM, WM\_DRAWITEM
- custom draw
	- header, list view, rebar, toolbar, tooltip, trackbar, tree view
	- NM\_CUSTOMDRAW

#### • **Subclassing** – using a custom window procedure

- Not to confuse with inheritance
- SetWindowLong() with GWL\_WNDPROC
- CallWindowProc() for standard processing of messages
- **New control** a new window class and window procedure

#### **Styles:**

- WS\_TABSTOP
	- default for most controls that can receive focus
	- automatically transferred to the currently selected radio button within a group
- WS\_GROUP
	- default for some controls (e.g. texts)
	- starts new group

#### **Default focused control:**

- SetFocus() in WM\_INITDIALOG
- first control with WS\_TABSTOP style
- **GetNextDlgTabItem(), GetNextDlgGroupItem()**

# Standard Dialog Windows

- **MessageBox(), MessageBoxEx()**
- **Standard dialogs:**
	- ChooseColor(), CHOOSECOLOR
	- ChooseFont(), CHOOSEFONT
	- FindText(), FINDREPLACE
	- ReplaceText(), FINDREPLACE
	- GetOpenFileName(), OPENFILENAME
	- GetSaveFileName(), OPENFILENAME
	- PageSetupDlg(), PAGESETUPDLG
	- printing
		- PrintDlg(), PRINTDLG
		- PrintDlgEx(), PRINTDLGEX [2000]

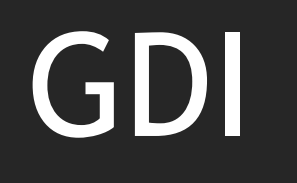

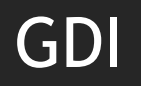

- **GDI** Graphics Device Interface
- A graphical component of Windows
- Uses a lot of system objects **beware of leaks**
- Allows applications to use graphical devices without any knowledge of their drivers
	- but not all functions equally high-level
	- API within the WinAPI
- Applications create or get logical graphical objects which can be selected on the device context
- GDI uses existing graphical possibilities of devices or can simulate them if missing
- Applications can use logical coordinates, devices use real coordinates
- In **GDI**, any non-accelereated graphics-related task can be done

• **HDC** – device context

#### **Types of device contexts:**

- Sceen GetDC(), GetDCEx(), GetWindowDC(), BeginPaint()
- Printer CreateDC()
- Memory CreateCompatibleDC()
- Information CreateIC()

#### **How to release:**

- ReleaseDC() if we got DC by Get...
- DeleteDC() if we got DC by Create...

#### HDC maintains its current state

#### **SelectObject()**

• Selects an object and replaces the previous one of the same type

#### **GetCurrentObject()**

• pass HDC + type

#### **GetObject()**

• HGDIOBJ

#### currentposition

• **MoveToEx()**

- 1. Functions that make something with the Device Context (HDC)
	- get, create, destroy, release, copy, …
- 2. Functions that set / change / get attributues of the HDC
	- e.g. transformations
- 3. Functions that retrieve information about devices
- 4. Functions that operate on GDI objects
	- e.g. pens
- 5. Functions that draw something

# Drawing Window's Content

#### • **Background of a window**

- WM\_ERASEBKGND
- WNDCLASSEX.hbrBackground (HBRUSH)
- **The client area**
	- WM\_PAINT BeginPaint(), EndPaint()
	- GetDC(), GetDCEx(), ReleaseDC()
- **The nonclient area**
	- usually managed by the system
	- WM\_NCPAINT, WM\_NCACTIVATE
	- GetWindowDC(), GetDCEx(), ReleaseDC()

HDC - modes

#### • **Modes set on a DC:**

- background SetBkMode(), GetBkMode()
	- *background mix mode*
- drawing SetROP2(), GetROP2()
	- *foreground mix mode*
- mapping SetMapMode(), GetMapMode()
- polygon fill SetPolyFillMode(), GetPolyFillMode()
- stretching SetStretchBltMode(), GetStretchBltMode()

# • **One of the most commonly processed message!**

#### • BeginPaint()

PAINTSTRUCT ps; HDC hdc = BeginPaint(hWnd, &ps);

- gets the DC with a clipping region
- sends WM\_ERASEBKGND
- sets the clipping region
- hides the caret if within clipping bounds
- (call this function only in response to WM\_PAINT)
- EndPaint()

# **Clipping region – region that can be clipped – to specific parts**

# **Update region**

- InvalidateRect(), InvalidateRgn()
- ValidateRect(), ValidateRgn()
- GetUpdateRect(), GetUpdateRgn()
- RectVisible() to test if a passed rect is in the clipping region
- ExcludeUpdateRgn()
- IntersectClipRect()

# • **Immediate redrawing of the client area:**

- UpdateWindow()
- RedrawWindow()

*From the outside: minimize, alt+TAB, move window,…*

# **Clipping**

# **Automatically set by BeginPaint()**

# **Advanced clipping:**

- **Setting the clipping region**
	- SelectClipRgn(), ExtSelectClipRgn(),
	- SelectClipPath()

# • **Checking visibility**

- PtVisible(), RectVisible()
- **Modifying the clipping region**
	- OffsetClipRgn(), ExcludeClipRect(), IntersectClipRect()

#### Save / Load on DC

# • CS\_OWNDC

```
idSaved = SaveDC(hdc);
//some graphical operations
RestoreDC(hdc, idSaved);
```

```
//Alternatively:
SaveDC(hdc);
//some graphical operations
RestoreDC(hdc, -1);
```
#### GetDeviceCaps()

#### $\blacksquare$  Devcaps 1

**HORZSIZE** 

**VERTSIZE** 

**HORZRES** 

**VERTRES** 

**BITSPIXEL** 

**NUMPENS** 

**NUMFONTS** 

**NUMCOLORS** 

**PDEVICESIZE** 

**ASPECTX** 

**ASPECTY** 

**ASPECTXY** 

**LOGPIXELSX** 

**LOGPIXELSY** 

**SIZEPALETTE** 

**COLORRES** 

**VREFRESH** 

**PLANES** 

#### Width in millimeters: 320 Height in millimeters: 240 Width in pixels: 1024 768 Height in raster lines: Color bits per pixel: Number of color planes: **NUMBRUSHES** Number of device brushes: Number of device pens: Number of device markers: **NUMMARKERS** Number of device fonts: Number of device colors: Size of device structure: Relative width of pixel: Relative height of pixel: Relative diagonal of pixel: Horizontal dots per inch: Vertical dots per inch: Number of palette entries: **NUMRESERVED** Reserved palette entries: **Actual color resolution:** Vert refresh rate in Hz: 768 **DESKTOPVERTRES** Vertical width of desktop/pixel 1024 **DESKTOPHORZRES** Horizontal width of desktop/pixel **BLTALIGNMENT Preferred bit alignment**

#### $\Box$ o $\boxtimes$

32

-1

 $-1$ 

0

 $\mathbf{u}$ 

-1

 $\mathbf{u}$ 36

36

51

96

96

0

20 24

n

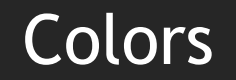

#### **COLORREF –** structure to store colour

#### DWORD (32-bit):

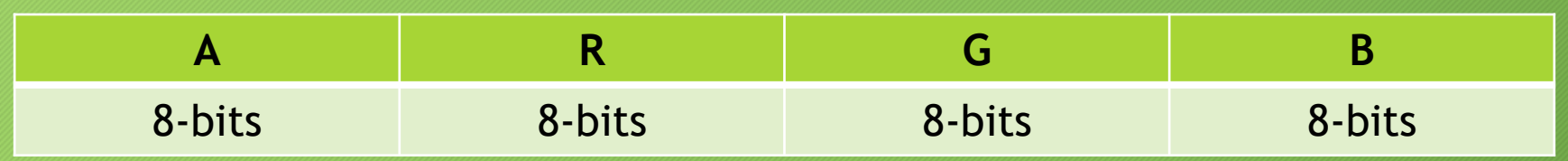

- **RGB macro**
- **GetRValue(), GetGValue(), GetRValue()**

Combining pens and interiors with colors on the screen

• SetROP2(), GetROP2()

# ROP2 - fnDrawMode

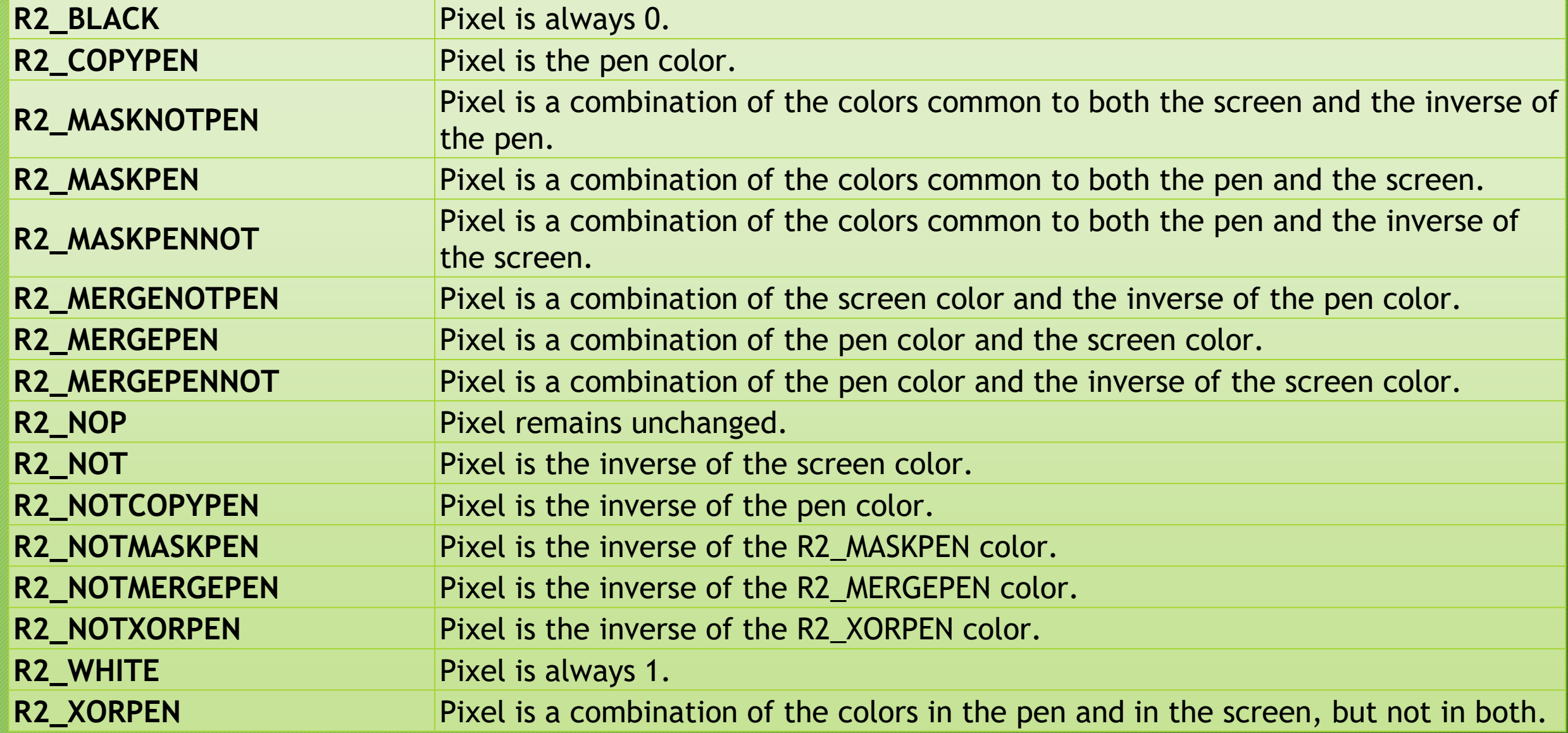

#### **Palletes**

#### **Palettes** (useful, when only 256 colours can be used)

- CreatePalette(), DeleteObject()
- SelectPalette(), RealizePalette(), UnrealizeObject(), ResizePalette()
- GetPaletteEntries()
- GetNearestPaletteIndex()
- GetSystemPaletteEntries()
- GetSystemPaletteUse()

#### **Availability of colors**

• GetNearestColor()

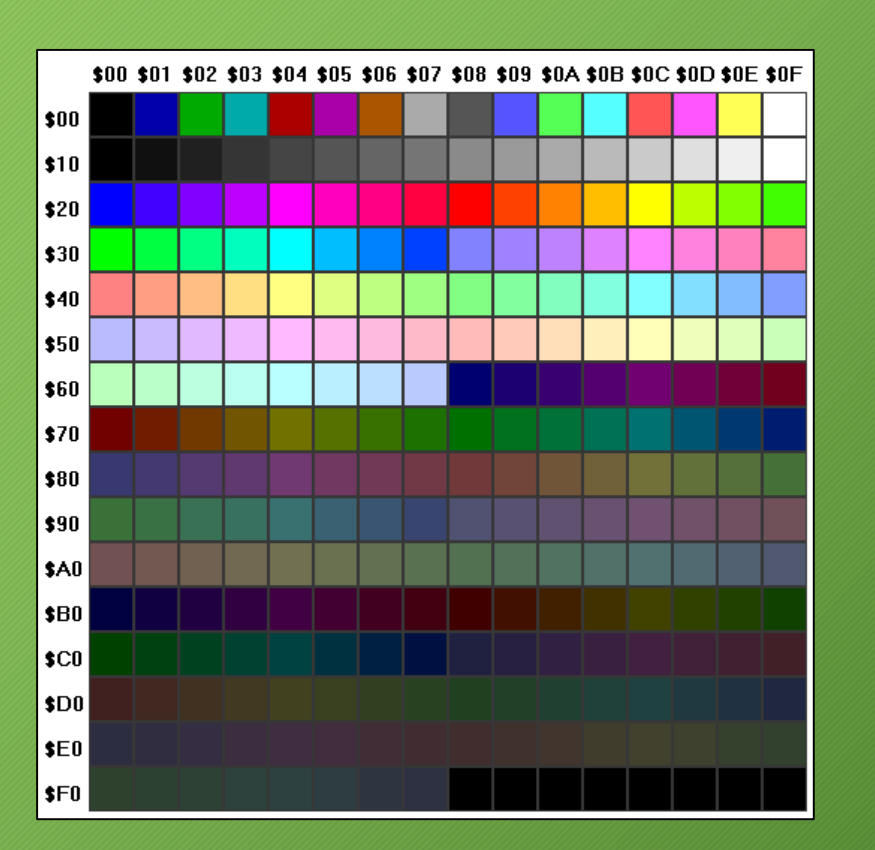

# Let's draw something

# GDI objects

- Pens HPEN
- Brushes HBRUSH
- Fonts HFONT
- Bitmaps HBITMAP
- Palette HPALETTE
- Regions HRGN
- Enhanced Meta Files HDC
- Different types of device contexts (as mentioned)

### • **Creating and destroying**

- Create...(), e.g. CreatePen(), CreateSolidBrush(), CreateFont ()
- **all created objects must be destroyed**
- DeleteObject()

# • **SelectObject()**

• sets the object as active in the DC

#### • **objects selected as current must not be destroyed**

• If you want to delete a selected object, select a different one (preferably the previous one or the system default one)

# • **Stock objects**

• GetStockObject()

#### Using GDI objects

```
hNewPen = CreatePen(PS_SOLID, 1, RGB(255, 0, 0));
if (hNewPen) 
  hOldPen = SelectObject(hDC, hNewPen); 
else 
{
  //handle error
  return;
}
//all drawing operations using the new pen
if (hOldPen) 
  SelectObject(hDC, hOldPen); //deselect hNewPen
if (hNewPen) 
  DeleteObject(hDC, hNewPen); //delete the pen
                                   //if created
```
#### • **Cosmetic pens**

- available properties: width, style, and colour
- they always have fixed width (no scaling)
- CreatePen(), CreatePenIndirect(),
- ExtCreatePen(), GetStockObject()

#### • **Geometric pens**

- available properties: width, style, colour, pattern, optional hatch, end style and join style
- can be scaled width is set using logical coordinates
- ExtCreatePen()

#### Example – drawing a Sine Wave (from Petzold)

```
LRESULT CALLBACK WndProc (HWND, UINT, WPARAM, LPARAM) ;
```

```
int WINAPI WinMain (HINSTANCE hInstance, HINSTANCE hPrevInstance, PSTR szCmdLine, int iCmdShow) {
     static TCHAR szAppName[] = TEXT ("SineWave") ;
     HWND hwnd;
     MSG msg;
     WNDCLASS wndclass ;
     wndclass.style = CS_HREDRAW | CS_VREDRAW ;<br>wndclass.1pfnWndProc = WndProc ;
     wndclass.lpfnWndProc = Wald<br/>wndclass.cbClsExtra = 0;wndclass.cbClsExtra = 0;<br>wndclass.cbWndExtra = 0;wndclass.cbWndExtra
     wndclass.hInstance = hInstance ;
     wndclass.hIcon = LoadIcon (NULL, IDI_APPLICATION) ;<br>wndclass.hCursor = LoadCursor (NULL, IDC ARROW) :
                              = LoadCursor (NULL, IDC ARROW) ;
     wndclass.hbrBackground = (HBRUSH) GetStockObject (WHITE BRUSH) ;
     wndclass.lpszMenuName = NULL ;
     wndclass.lpszClassName = szAppName ;
     if (!RegisterClass (&wndclass))
      {
           MessageBox (NULL, TEXT ("Eror!"), szAppName, MB_ICONERROR);
           return 0 ;
     }
     hwnd = CreateWindow (szAppName, TEXT ("Sine Wave Using Polyline"), WS_OVERLAPPEDWINDOW,
                            CW_USEDEFAULT, CW_USEDEFAULT, CW_USEDEFAULT, CW_USEDEFAULT, NULL, NULL, hInstance, NULL) ;
     ShowWindow (hwnd, iCmdShow) ;
     UpdateWindow (hwnd) ;
     while (GetMessage (&msg, NULL, 0, 0))
      {
          TranslateMessage (&msg) ;
           DispatchMessage (&msg) ;
     }
     return msg.wParam ;
}
```
#### Example – drawing a Sine Wave (from Petzold)

```
LRESULT CALLBACK WndProc (HWND hwnd, UINT message, WPARAM wParam, LPARAM lParam)
{
    static int cxClient, cyClient ;
                hdc ;
    int i;
    PAINTSTRUCT ps ;
    POINT apt [NUM];
    switch (message)
     {
    case WM_SIZE:
         cxClient = LOWORD (lParam) ;
         cyClient = HIWORD (lParam) ;
         return 0 ;
    case WM_PAINT:
         hdc = BeginPair (hwnd, &ps);
         MoveToEx (hdc, 0, cyClient / 2, NULL) ;
         LineTo (hdc, cxClient, cyClient / 2) ;
         for (i = 0 ; i < NUM ; i++){
              apt[i].x = i * cxClient / NUM;apt[i], y = (int) (cyclient / 2 * (1 - sin (TWOPI * i / NUM)));
         }
         Polyline (hdc, apt, NUM) ;
         return 0 ;
    case WM_DESTROY:
         PostQuitMessage (0) ;
         return 0 ;
     }
    return DefWindowProc (hwnd, message, wParam, lParam) ;
}
```
#### Brushes

# • **Types of brushes:**

- solid CreateSolidBrush()
- hatch CreateHatchBrush()
- pattern CreatePatternBrush(), CreateDIBPatternBrushPt()

# • **Stock brushes**

- GetStockObject()
- **Patterns**
	- PatBlt()
	- brush origin: SetBrushOrgEx(), GetBrushOrgEx()

#### Lines & Curves

- **Always drawn using the current pen**
- **Current position:**
	- MoveToEx()
- **Lines:**
	- LineTo()
	- PolylineTo(), Polyline(), PolyPolyline()
- **Curves**
	- Arc(), SetArcDirection(), GetArcDirection()
	- PolyBezier()
- **Lines and curves**
	- AngleArc(), PolyDraw()
- **The outline is drawn using the current pen**
- **The interior is filled using the current brush**
	- use GetStockObject(NULL\_BRUSH) to draw outline only
- **Rectangles:**
	- Rectangle(), RoundRect()
	- FillRect(), FrameRect(), InvertRect()
- **Other figures:**
	- Ellipse()
	- Chord()
	- Pie()
	- Polygon()

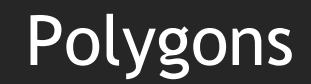

### • SetPolyFillMode(), GetPolyFillMode()

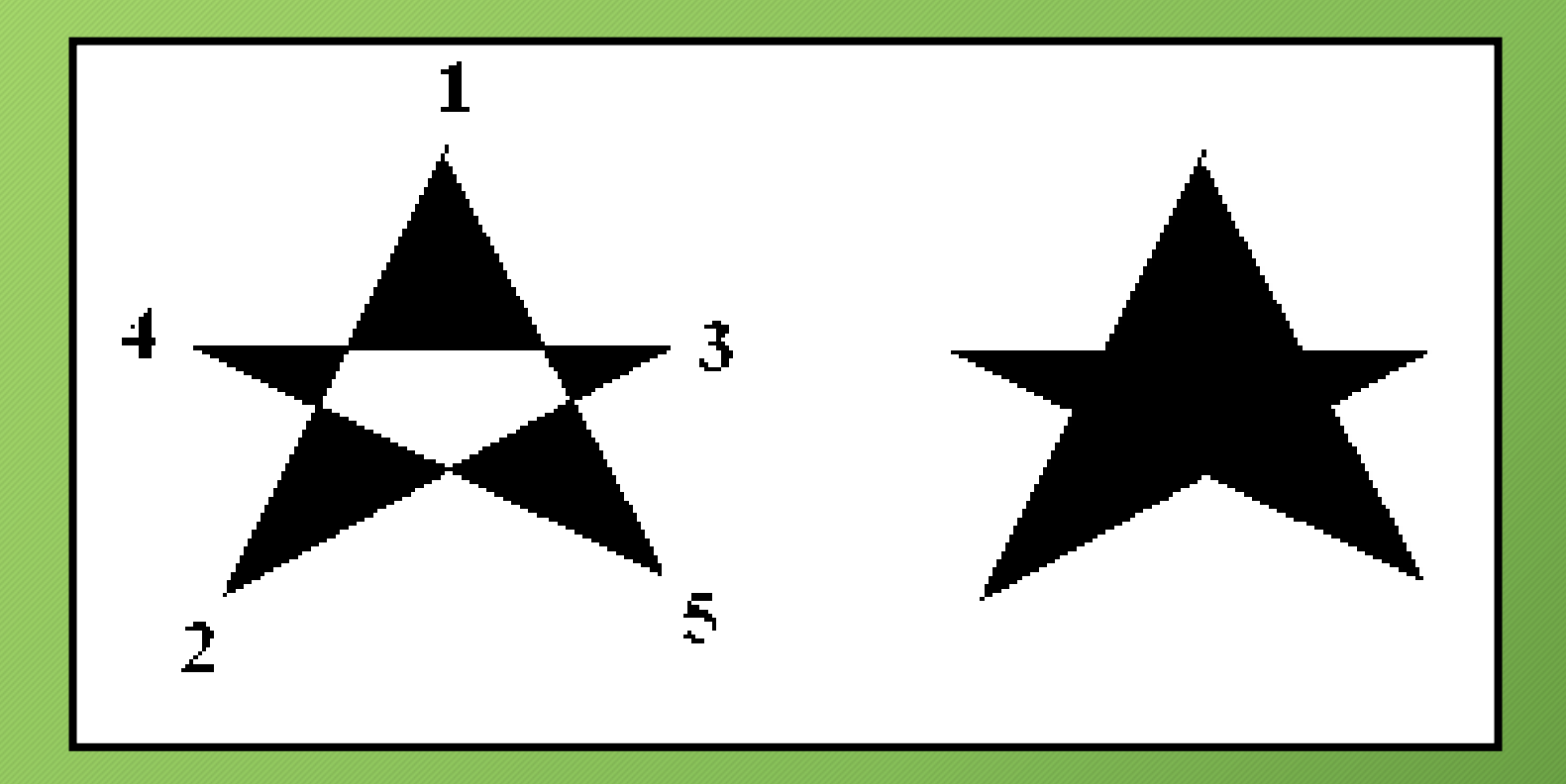

# **RECT, \*PRECT**

# • **Operations**

- SetRect()
- SetRectEmpty(), IsRectEmpty()
- EqualRect(), CopyRect()
- InflateRect(), OffsetRect()
- PtInRect()
- IntersectRect(), UnionRect()

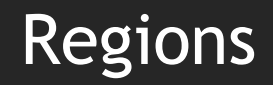

- **HRGN**
- **Creating**
	- CreateRectRgn(), CreateRoundRectRgn(), CreateEllipticRgn(), CreatePolygonRgn()
- **Selecting**
	- SelectObject
- **Filling**
	- FillRgn()
	- SetPolyFillMode(), GetPolyFillMode()
- **Drawing**
	- PaintRgn()

#### Region operations

- **Combining**
	- CombineRgn()
- **Inversion**
	- InvertRgn()
- **Moving**
	- OffsetRgn()
- **Checking if a point is inside the region**
	- PtInRegion()
- **Getting the bounding rectangle (AABB)**
	- GetRgnBox()
- **Creating**
	- 1.BeginPath()
	- 2.drawing using GDI functions (not all functions are supported)
	- 3.EndPath()
- **Stroking**
	- StrokePath(), StrokeAndFillPath()
- **Filling**
	- FillPath(), SetPolyFillMode(), GetPolyFillMode()
- **Clipping**
	- SelectClipPath()
- **Converting a path to a region**
	- PathToRegion()

# Bitmaps

# What is a bitmap?

• Memory representation of an image  $(\hat{\epsilon})$ 

#### **"Bitmap term" may differ:**

- traditional bitmap or just a way to say image (PNG, JPEG, GIF)
- metadata
- different encodings
- different devices

Device-independent pictures – enhanced-format metafiles.

- CreateEnhMetaFile(), DeleteEnhMetaFile(),
- PlayEnhMetaFile(), CopyEnhMetaFile(), EnumEnhMetaFile(),
- GetEnhMetaFileHeader(), GetEnhMetaFileDescription()
- Traditional bitmap a 2D array of pixels, no compression
- Each cell represents a colour

#### **Creating bitmaps:**

- CreateBitmap(),
- CreateBitmapIndirect() pass a BITMAP as parameter
- CreateCompatibleBitmap() compatible with a device (HDC)
- DeleteObject()

#### **Getting and setting pixels:**

- GetPixel(), SetPixel()
- COLORREF

Bitmaps

- **Rotating**
	- PlgBlt()
- **Scaling**
	- StretchBlt(),
	- SetStretchBltMode()
- **Copying:**
	- BitBlt (Bit Block transfer)
- **Using a mask**
	- MaskBlt()

# BitBlt – dwRop parameter

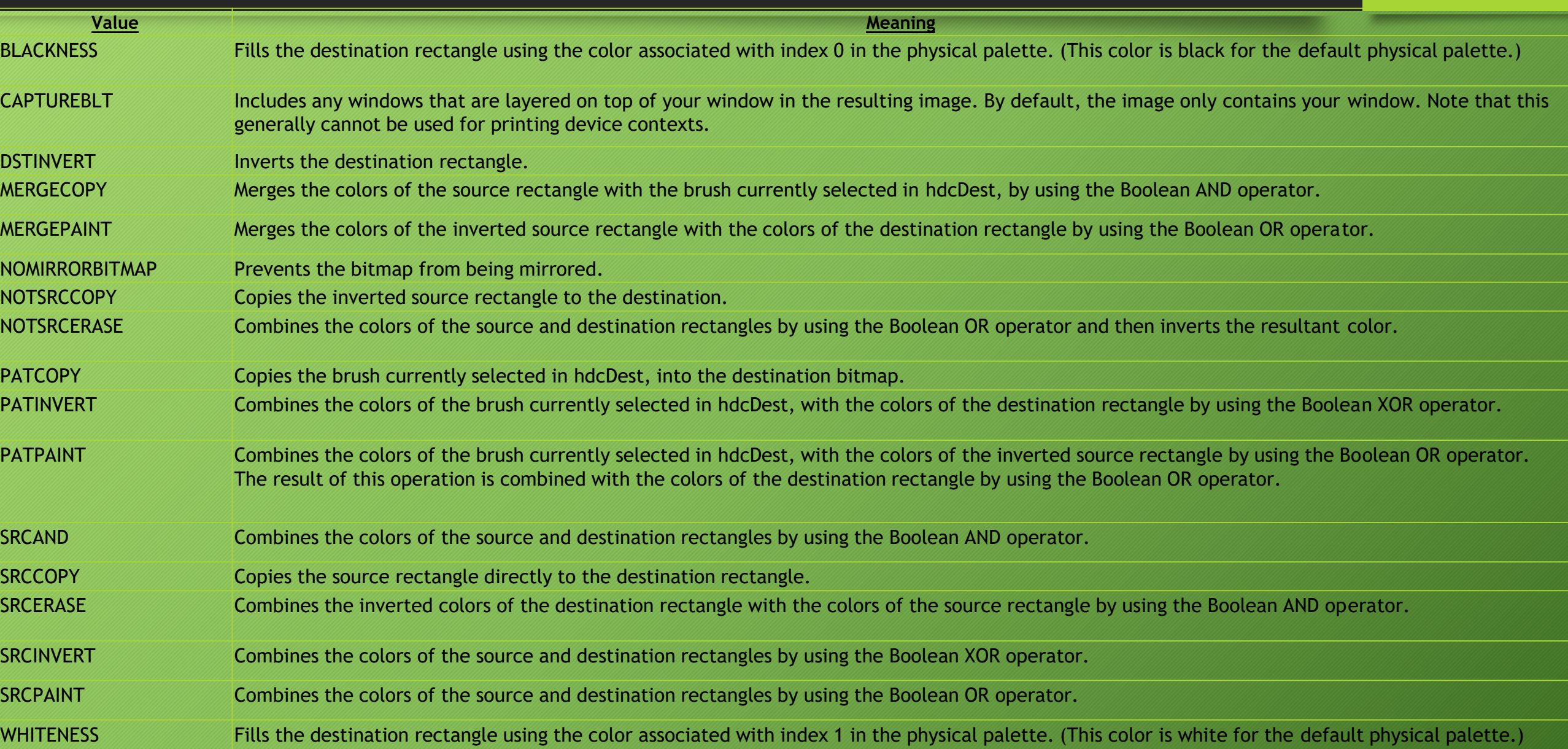

#### Bitmaps

- **Transparency**
	- AlphaBlend()
	- TransparentBlt()
- **Gradient**
	- GradientFill()
- **Filling**
	- PatBlt()
	- FloodFill()

# Types of bitmaps

- **Device dependent**
	- contains a table of colours
	- BITMAPINFO, BITMAPINFOHEADER, RGBQUAD
	- GetObject()
	- GetDeviceCaps()
- **Device Independent Bitmap - DIB**
	- BITMAP no table of colours
- .**BMP files**
	- there is no function to save a bitmap to a file, it can be saved manually using structures: BITMAPINFO, BITMAPINFOHEADER, RGBQUAD
	- LoadBitmap() to read a bitmap from resources
	- LoadImage() to read a bitmap from resources or a file

#### Flicker-Free Drawing

- **DoubleBuffering – usually a flag/property in higher level APIs**
- Turn off drawing of the background
- Do nothing in response to the WM ERASEBKGND message
- Use memory (offline) device context

```
//Create memory DC, bitmap, and select the bitmap
HDC hMemDC = CreateCompatibleDC(hDC);
HBITMAP hBmp = CreateCompatibleBitmap(hDC, nWidth, nHeight);
HBITMAP hOldBmp = (HBITMAP)SelectObject(hMemDC, hBmp);
```

```
… //Draw on hMemDC (thus: the new bitmap)
```

```
//Copy from hMemDC to real DC
BitBlt(hDC, 0, 0, nWidth, nHeight, hMemDC, 0, 0, SRCCOPY);
```

```
//Clean up
SelectObject(hMemDC, hOldBmp);
DeleteObject(hBmp);
DeleteDC(hMemDC);
```

```
//Load bitmap (from file or resource):
//HBITMAP hBmp = (HBITMAP)LoadImage(NULL, filePath,
// IMAGE_BITMAP, 0, 0, LR_LOADFROMFILE);
HBITMAP hBmp = LoadBitmap(hInst, MAKEINTRESOURCE(IDB SARG MOVE 01));
//Create DC and select the bitmap
BITMAP bmpInfo;
GetObject(hBmp, sizeof(BITMAP), &bmpInfo);
HDC hTmpDC = CreateCompatibleDC(hdc);
HBITMAP hOldBmp = (HBITMAP)SelectObject(hTmpDC, hBmp);
```

```
//Copy to destination DC with transparent color set
COLORREF transparentColor = GetPixel(hTmpDC, 0, 0);
TransparentBlt(hdc, 0, 0,
        bmpInfo.bmWidth, bmpInfo.bmHeight, hTmpDC, 0, 0,
```

```
bmpInfo.bmWidth, bmpInfo.bmHeight, transparentColor);
```
//Clean up SelectObject(hTmpDC, hOldBmp); DeleteDC(hTmpDC);

# Coordinate Space

#### • **Transformations**

• SetWorldTransform(), ModifyWorldTransform()

#### • **Mapping modes**

- SetMapMode(), GetMapMode()
- MM\_TEXT, MM\_TWIPS
- MM\_ANISOTROPIC, MM\_ISOTROPIC,
- MM\_HIENGLISH, MM\_LOENGLISH, MM\_HIMETRIC, MM\_LOMETRIC

#### • **Custom coordinate space**

- SetWindowOrgEx(), SetWindowExtEx()
- SetViewportOrgEx(), SetViewportExtEx()

#### • **Converting device points to logical points and vice versa**

- 
- DPtoLP(),  $\frac{1}{2}$  // device points to logical points
- 
- LPtoDP()  $\frac{1}{2}$  // logical points to device points

# SetWorldTransform

BOOL SetWorldTransform(HDC hdc, const XFORM \*lpXform);

```
eM11 eM12 0 |
| eM21 eM22 0 | 
eDx eDy 1 |
```
• 2D linear transformations **that can be combined** via matrix multiplication require 3D matrices

Options we have:

- **Translation**
- **Rotation**
- **Reflection**
- **Scaling**
- **Shearing**

# Fonts and Text

#### **Properties:**

- typeface, style, size
- **Font families:**
- decorative, dontcare, modern, roman, script, swiss

# **Types of fonts:**

- raster, vector, TrueType, OpenType
- **Character Set:**
- Windows, Unicode, OEM, symbol

#### **Names:**

• Times New Roman, Arial, Verdana

#### Glyph Outline

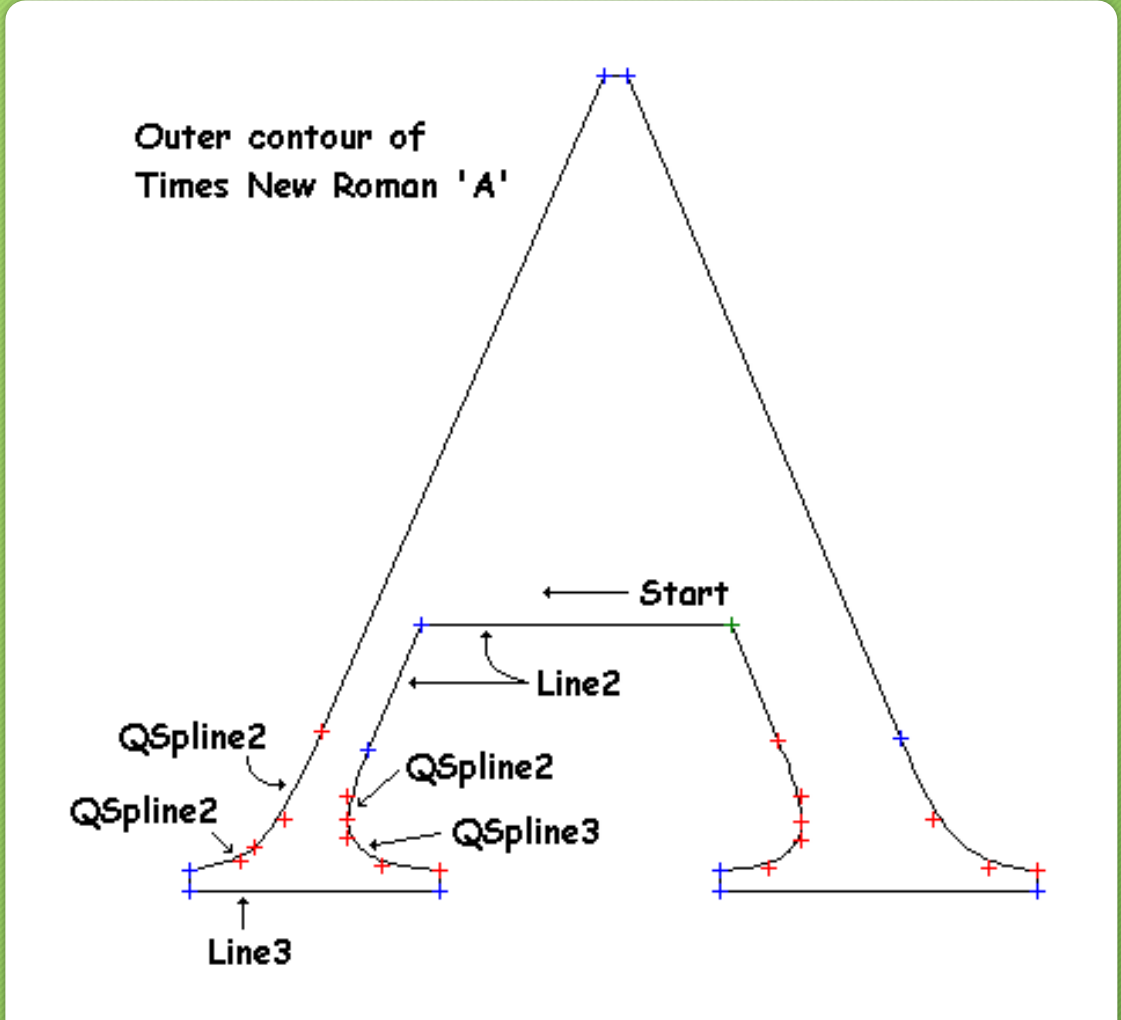

**http://support.microsoft.com/default.aspx?scid=kb;en-us;243285 http://my.execpc.com/~dg/tutorial/Glyph/Glyph.html**

# Using Fonts

#### • **Creating a font**

- CreateFont(), CreateFontIndirect()
- ChooseFont()
- **Selecting a font on a DC as current**
	- SelectObject()
- **Enumerating fonts installed in the system**
	- EnumFonts(), EnumFontFamiliesEx()
- **Getting information about a font**
	- GetFontData(), GetOutlineTextMetrics(), GetGlyphOutline()
- **Installing a font in the system**
	- AddFontResource(), AddFontResourceEx()
	- RemoveFontResource()
	- WM\_FONTCHANGE

#### GetOutlineTextMetrics()

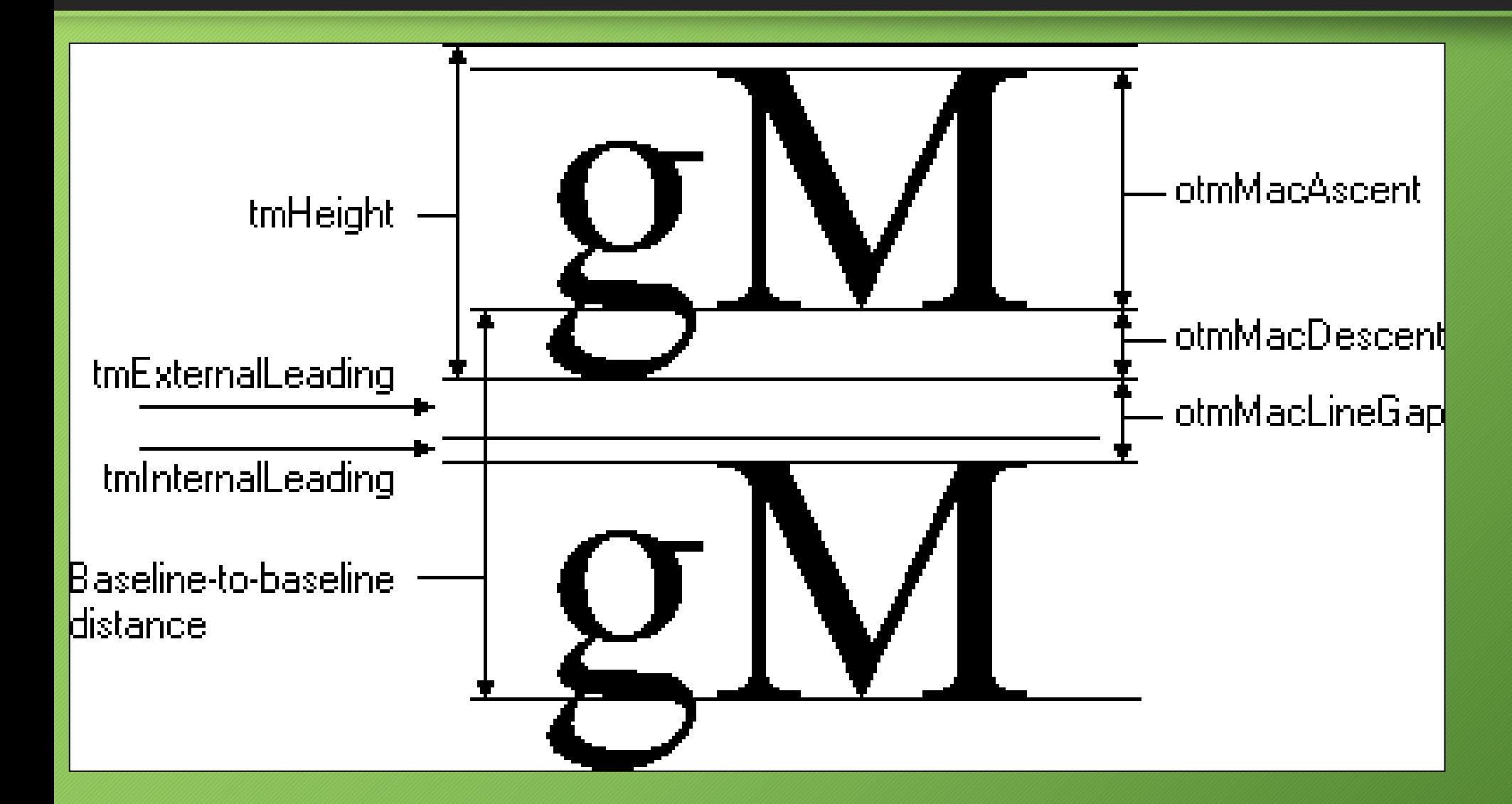

#### • **Formatting**

- SetBkColor(), SetBkMode(), SetTextColor()
- SetTextAlign(), SetTextCharacterExtra()
- SetTextJustification()
- **Getting size of the drawn text**
	- GetTextExtendPoint32(), GetTabbedTextExtend()
	- GetCharWidth32(), GetCharWidthFloat()
	- GetCharABCWidths(), GetCharABCWidthsFloat()
	- GetTextMetrics(), GetOutlineTextMetrics()
- **Drawing**
	- DrawText(), DrawTextEx()
	- TextOut(), ExtTextOut(), PolyTextOut(), TabbedTextOut()